# **Company Information**

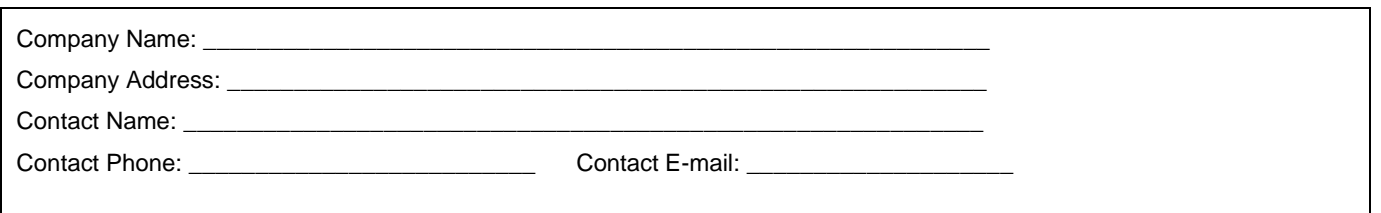

# **Content and Navigation**

## **What is this and why is it important?**

Before TWP can start to build your website we need to know who you are and what you would like to say about your business. This section will enable us to get the necessary information from you ahead of time so we can design and build your website in the most efficient manner possible.

## **Section 1: Materials Checklist and Website Configuration**

### **Ideal materials to begin production:**

- Images of key products, personnel, and process, RGB TIFF, JPEG, or GIF formats at 300dpi or higher. See link for image/production tips…http://totalwebpartners.com/customer-production-tips/#image
- Logo artwork

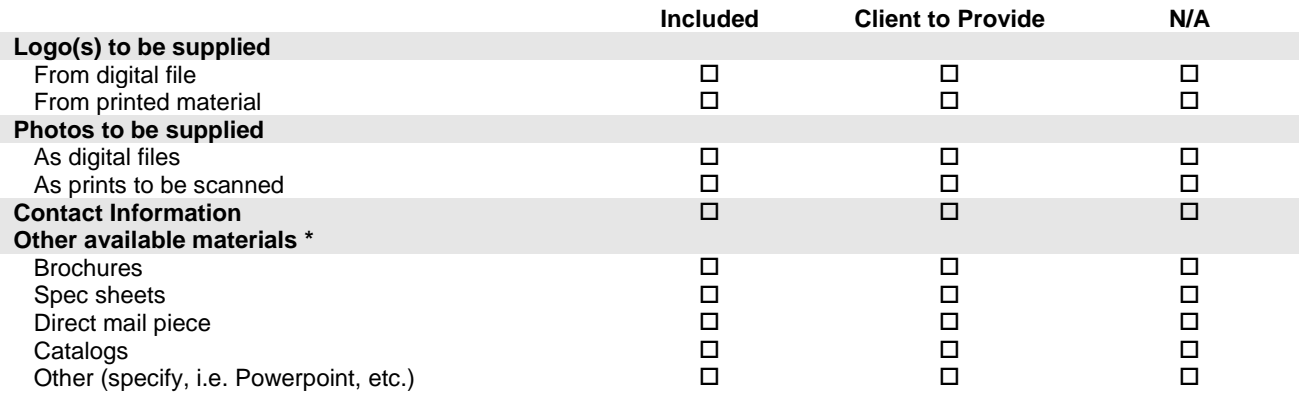

**\* For increased accuracy of copy, please submit electronic versions of your content instead of hard copy printouts**

### **Design**

Suggested Themes: <http://www.themechampion.com/demo/financenew/demo5/> <http://gofinance.glixentech.com/header-1/index-5/>

### **Graphics Standards**

Corporate colors (RGB, CMYK, or Pantone value) \_\_\_\_\_\_\_\_\_\_\_\_\_\_\_\_\_\_\_\_\_\_\_\_\_\_\_\_\_\_\_\_\_

Special fonts (for use on the logo or other graphics only) \_\_\_\_\_\_\_\_\_\_\_\_\_\_\_\_\_\_\_\_\_

Other \_\_\_\_\_\_\_\_\_\_\_\_\_\_\_\_\_\_\_\_\_\_\_\_\_\_\_\_\_\_\_\_\_\_\_\_\_\_\_\_\_\_\_\_\_\_\_\_\_\_\_\_\_\_\_\_\_\_\_\_\_\_\_\_\_\_\_\_\_

## **Section 2: Tell Us About Your Business**

What does your company do?

What specific products/services do you provide?

Why should a customer choose your company?

What geographical regions do you serve?

What certifications and/or affiliations do you want your customers to know about?

What else would you like a customer to know about your company? Can you answer any other questions that a firsttime customer typically asks?

# **810-640-8137 TotalWeb Partners Website Setup Form V1.2 Website Setup Form**

# **Section 3: Website Navigation/Pages** (each item counts as one page).

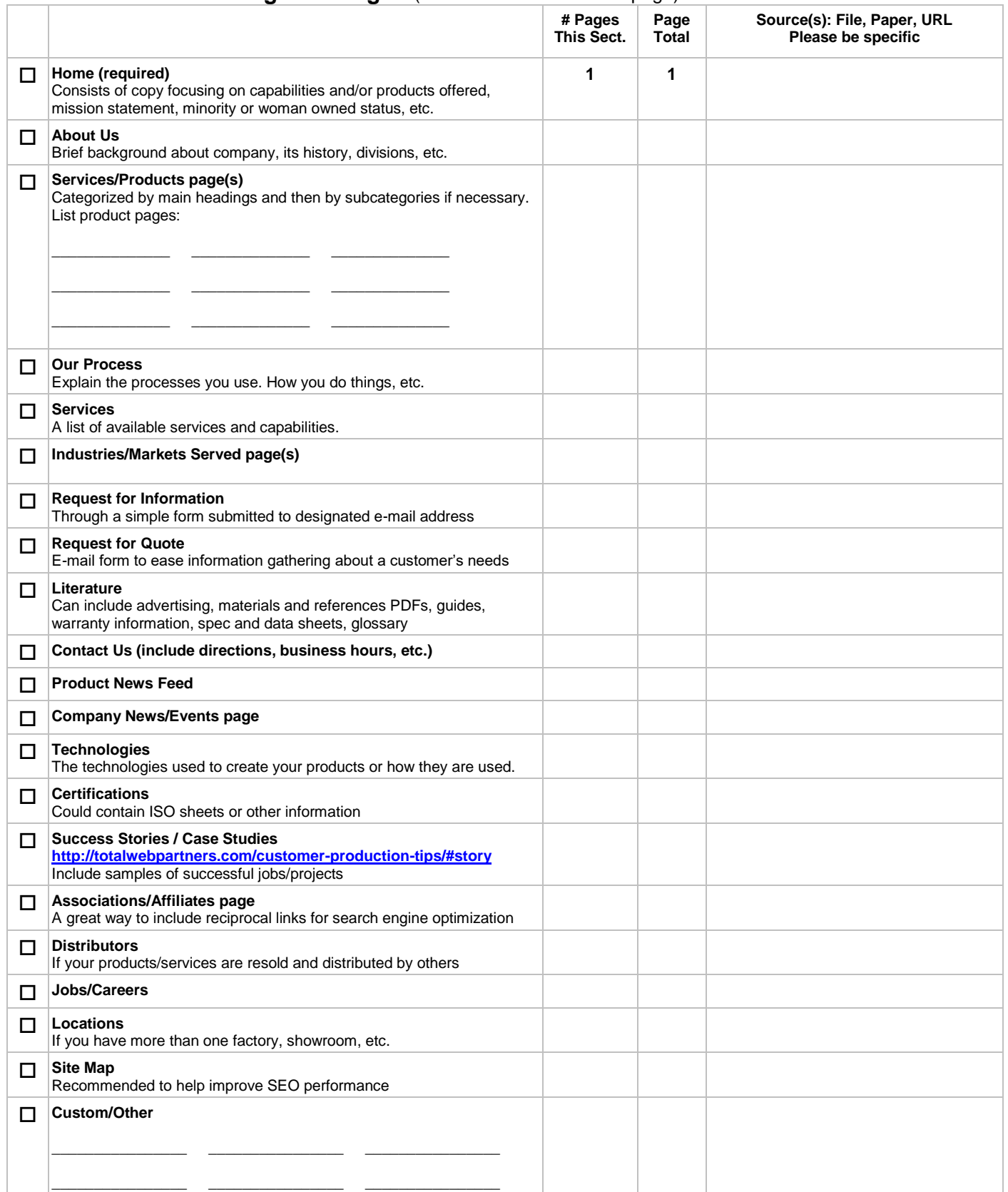

[www.TotalWebPartners.com](http://www.totalwebpartners.com/) [support@totalwebpartners.com](mailto:support@totalwebpartners.com) pg. 4

# **Domain/URL Setup**

### **What is this and why is it important?**

Your domain/URL is what a visitor types into their browser when they want to visit your website. As part of our service, we will transfer this domain to our registrar free of charge and take over its management and renewal costs. We strongly suggest you select this option as it makes setup and maintenance of your TotalWeb Partners website more efficient. The domain is the possession of your company so if at any time you choose to transfer the domain to another registrar we will do so. There are three options available to you:

- 1. Domain transfer<br>2. Register new do
- Register new domain
- 3. No domain transfer. Point from current location to new website

## **1. Domain Transfer**

In order for your website to launch successfully the following steps are necessary:

- Please verify that you are listed as the administrative or technical contact for your domain. Check your domain profile at http://www.betterwhois.com. If you have questions about how to read your domain profile, please call (800) 451-4231 for assistance.
- If a current, working e-mail address is not listed as the administrative contact for your domain, please call your registrar (Network Solutions, GoDaddy, Register.com, Web.com, etc.) and have yourself listed as the Administrative Contact, and change the e-mail address to one that you check daily.
- Call your current registrar to have the domain unlocked if necessary, or do it yourself inside your registrar's admin section
- After contacting Your Registrar, please call TotalWeb Partners at the number above.

The Transfer Request to move your domain from your current registrar to TotalWeb Partners will come from GoDaddy and must be approved within 48 hours or it becomes invalid and we must resubmit the request. TotalWeb Partners will only resubmit this request twice.

### **Domain to transfer:**

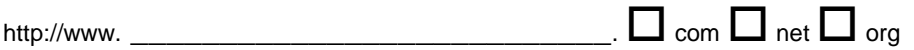

### **Login information for my current domain registrar** (optional but recommended)

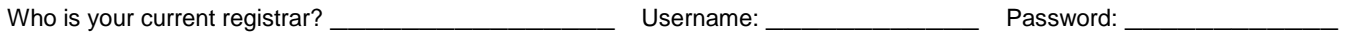

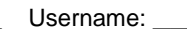

## **Domain Transfer Terms and Conditions**

- We, the holder of the above domain name, authorize TotalWeb Marketing to transfer the above domain name registration to TotalWeb We hereby represent that we have the full and complete authority as the holder of the domain name registration to initiate this transfer. At your request we will provide documentation that proves that we are the authoritative domain name holder.
- We agree that TotalWeb will not be liable, under any circumstances, for any (a) suspension, loss, or modification of your domain name registration, (b) interruption of business, (c) access delays or access interruptions to this site or the web site(s) accessed by the domain name registered in your name, (d) data non-delivery, corruption, destruction or other modification, (e) events beyond TotalWeb's reasonable control, or (f) the processing of the transfer of the domain name *registered in your name* to TotalWeb. TotalWeb also will not be liable for any indirect, special, incidental, or consequential damages of any kind (including lost profits) regardless of the form of action whether in contract, tort (including negligence), or otherwise, even if TotalWeb has been advised of the possibility of such damages. In no event shall TotalWeb's maximum aggregate liability exceed the total amount paid by you for the services.
- We agree to defend, indemnify and hold harmless TotalWeb Partners for any loss, damages or costs, including reasonable attorneys' fees, resulting from any third party claim, action, or demand related to breach of our representations and warranties hereunder or the transfer of the domain name registered in our name.
- We represent and warrant that all information provided by you in connection with the transfer of the domain name we are seeking to transfer is accurate and current.

Authorized Signature

Name **Date**  $\Box$ 

[www.TotalWebPartners.com](http://www.totalwebpartners.com/) [support@totalwebpartners.com](mailto:support@totalwebpartners.com) pg. 5

[www.TotalWebPartners.com](http://www.totalwebpartners.com/) [support@totalwebpartners.com](mailto:support@totalwebpartners.com) pg. 6

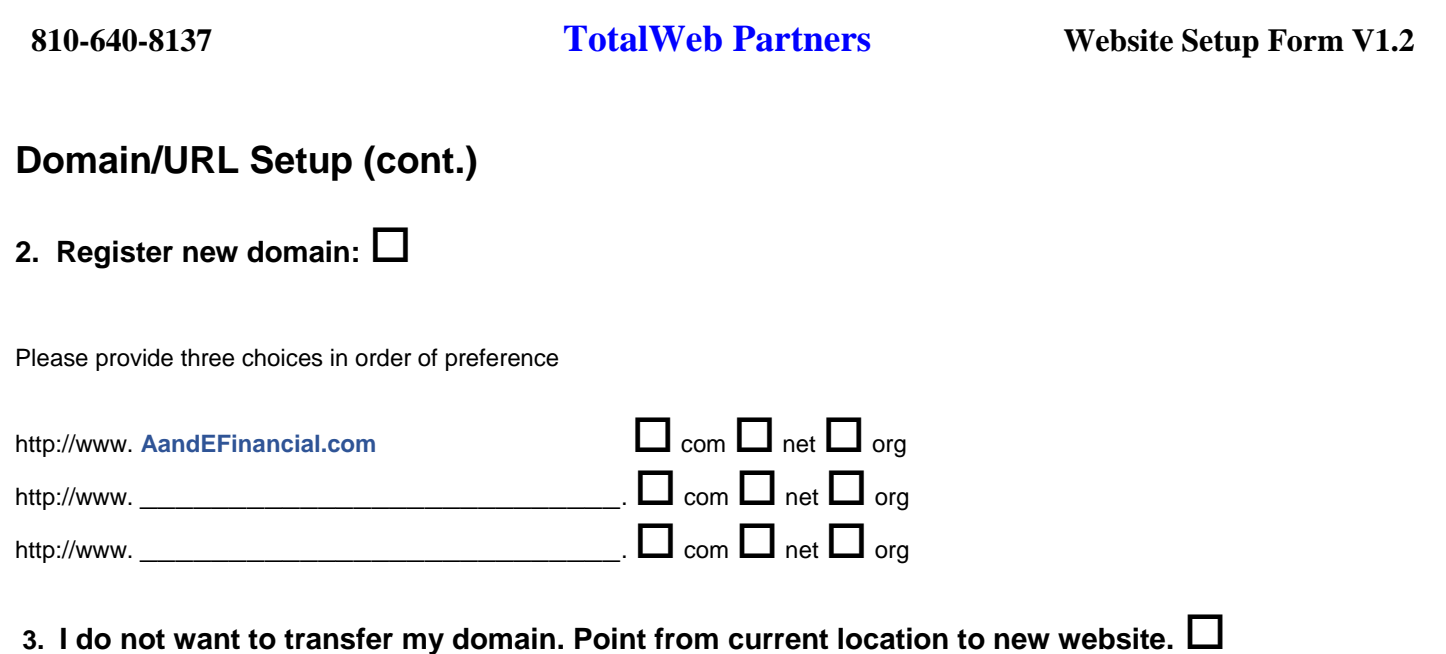

You will repoint your company domain from its current location to your new website. You understand you are responsible for the management, renewal, and any other issues that arise out of choosing this option. TotalWeb Partners customer service specialists will provide assistance with its initial setup and implementation.

# **Email Setup**

## **List Desired Email Addresses:**

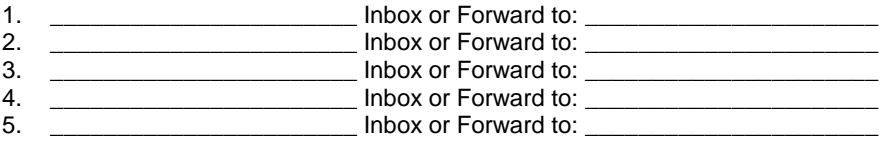